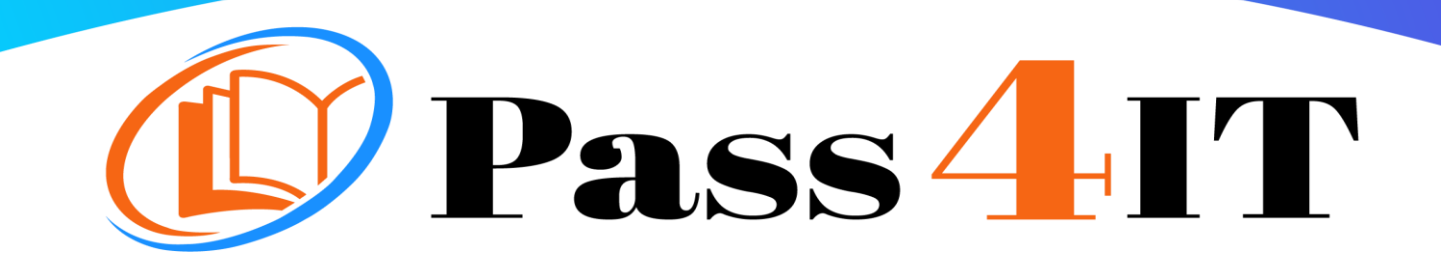

Juniper jn0-104

## QUESTIONS AND ANSWERS

## **FREE VERSION**

(LIMITED CONTENT)

Thank you for downloading our reliable exam questions for more exams you can visit: <https://www.pass4it.com/all-vendors>

Dumps Questions jn0-104 Exam Name: Junos, Associate (JNCIA-Junos) Certification Provider: Juniper Exam: Junos, Associate (JNCIA-Junos)

## Question #1

Which command verifies configuration syntax without applying the changes?

A. commit confirmed

B. commit check

C. commit comment

D. commit and-quit

Correct Answer: B

Question #2

By default, which character indicates the UNIX shell prompt?

A. #

B. %

C. \$

 $D.$ 

Correct Answer: B

Question #3

You are considering an upgrade from 19.1R1 and want to ensure that only bug fixes are included. Which two software versions should you consider in this situation? (Choose two.)

A. 19.3R1-S1

B. 19.3R2

C. 19.1R3

D. 19.1R1-S2

Correct Answer: AC

## Question #4

Which two statements are true about static routes in the Junos OS? (Choose two.)

A. Static routes remain in the routing table until you remove them or until they become inactive.

B. Static routes must have a next hop defined.

C. Static routes are learned by neighboring devices and added to their routing tables.

D. Static routes are defined at the [edit routing-instances] hierarchy.

Correct Answer: AB

Question #5

When multiple users are editing the configuration on a Junos device, what is the default behavior when a user issues a commit command?

A. All valid configuration changes made by all users will take effect.

B. The user's configuration changes are committed; other users' configuration changes are still pending.

C. The user will receive an error message disallowing a commit of the configuration.

D. The user's configuration changes are committed; other users will be exited from configuration mode.

Correct Answer: A